CS 428: Fall 2009Introduction toComputer Graphics

Geometric Transformations(continued)

9/16/2009 1

# Translation

- **The Translations are affine transformations** 
	- The linear part is the identity matrix
	- The 4x4 matrix for the translation by vector  $(x_0, y_0, z_0)$ <sup>t</sup> is given as

$$
\begin{bmatrix} x' \\ y' \\ z' \\ 1 \end{bmatrix} = \begin{bmatrix} 1 & 0 & 0 & x_0 \\ 0 & 1 & 0 & y_0 \\ 0 & 0 & 1 & z_0 \\ 0 & 0 & 0 & 1 \end{bmatrix} \begin{bmatrix} x \\ y \\ z \\ z \end{bmatrix} = \begin{bmatrix} x + x_0 \\ y + y_0 \\ z + z_0 \\ 1 \end{bmatrix}
$$

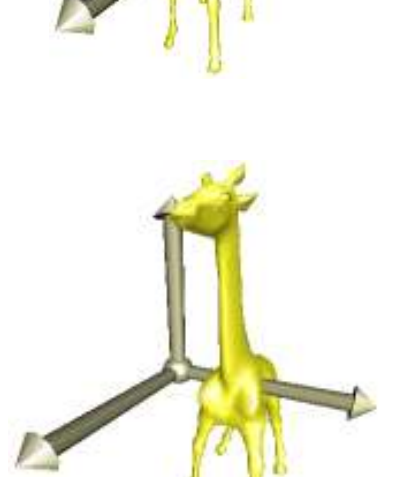

# Scaling, shearing and rotation

- **Affine transformations scaling, shearing and** rotation leave the origin invariant
	- **Their translation component is zero**
	- These are purely linear transformations
	- 3x3 matrices would suffice, if we were only interested in these

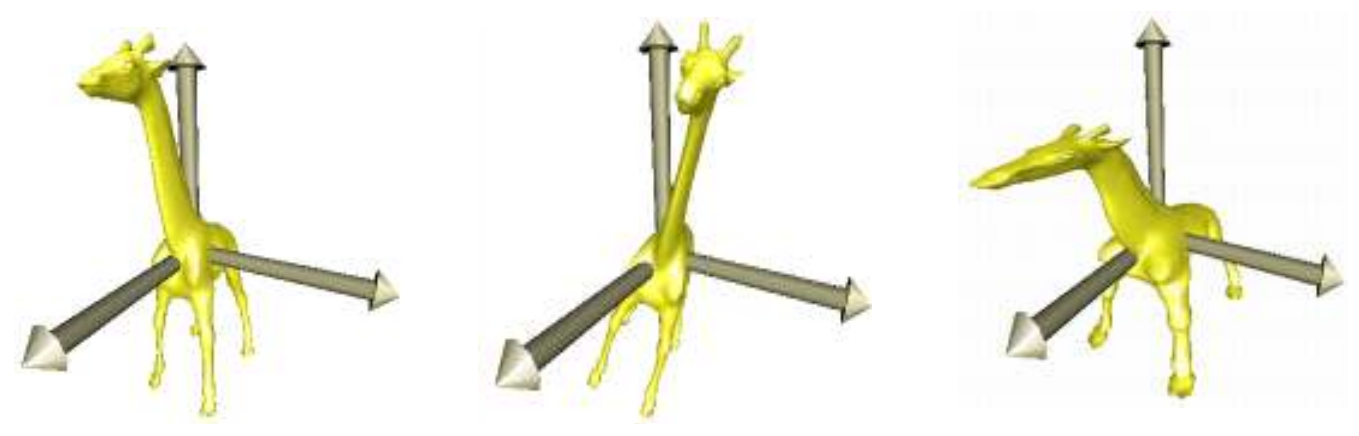

## Scaling, shearing and rotation

#### **■ Homogeneous form**

 $\overline{\phantom{a}}$  $\overline{\phantom{0}}$  $\overline{\phantom{a}}$  $\sqrt{2}$ 000100031  $\frac{u_{32}}{3}$   $\frac{u_{33}}{3}$ 21  $\mu_{22}$   $\mu_{23}$ 11  $\mathbf{u}_{12}$   $\mathbf{u}_{13}$ *aaaaaaaaa*

- $\blacksquare$  The images of the basis vectors  $(1,0,0)^t$  ,  $(0, 1, 0)$ <sup>t</sup>,  $(0, 0, 1)$ <sup>t</sup> define the linear transformation  $A: \mathbb{R}^3 \mapsto \mathbb{R}^3$
- As a simplification, vectors are written  $(x, y, z)^t = |y|$ transposed in the text $\int$  $\bigg)$ I  $\setminus$  $\bigg($ = $=$   $\vert y \vert$ *zxx y z* $,y,z)^t$

Andrew Nealen, Rutgers, 2009

9/16/2009

# Scaling, shearing and rotation

**• Multiplying the canonical coordinate axes** from the right shows the images of the basis vectors in the columns of the matrix

$$
\begin{bmatrix} a_{11} & a_{12} & a_{13} \ a_{21} & a_{22} & a_{23} \ a_{31} & a_{32} & a_{33} \end{bmatrix} \begin{bmatrix} 1 \ 0 \ 0 \end{bmatrix} = \begin{bmatrix} a_{11} \ a_{21} \ a_{31} \end{bmatrix} \qquad \qquad \begin{bmatrix} a_{11} & a_{12} & a_{13} \ a_{21} & a_{22} & a_{23} \ a_{31} & a_{32} & a_{33} \end{bmatrix} \begin{bmatrix} 0 \ 0 \ 1 \end{bmatrix} = \begin{bmatrix} a_{13} \ a_{23} \ a_{33} \end{bmatrix}
$$

$$
\begin{bmatrix} a_{11} & a_{12} & a_{13} \ a_{21} & a_{22} & a_{23} \ a_{31} & a_{32} & a_{33} \end{bmatrix} \begin{bmatrix} 0 \ 1 \ 0 \end{bmatrix} = \begin{bmatrix} a_{12} \ a_{22} \ a_{32} \end{bmatrix} \qquad \begin{bmatrix} -1 \ 2 \ 0 \end{bmatrix}
$$
 
$$
\begin{bmatrix} 0 \ 1 \ 1 \end{bmatrix} \times \begin{bmatrix} 2 \ 2 \ 0 \end{bmatrix} \qquad \begin{bmatrix} 2 & -1 \ 2 & 2 \end{bmatrix}
$$

#### **Scaling** anisotropic

#### **Scaling S modifies the basis vectors as**

- **S**((1,0,0,)<sup>t</sup>) = (s<sub>1</sub>, 0, 0)<sup>t</sup>
- **S**((0, 1, 0)<sup>t</sup>) = (0, s<sub>2</sub>, 0)<sup>t</sup>

**S**((0, 0, 1)<sup>t</sup>) = (0, 0, s<sub>3</sub>)<sup>t</sup>

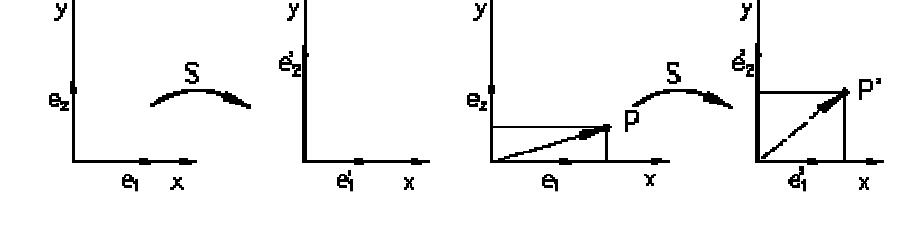

■ Resulting in the following 3x3 linear and 4x4 homogeneous transformation

$$
\begin{bmatrix} s_1 & 0 & 0 \ 0 & s_2 & 0 \ 0 & 0 & s_3 \end{bmatrix} \qquad \begin{bmatrix} x' \\ y' \\ z' \\ 1 \end{bmatrix} = \begin{bmatrix} s_1 & 0 & 0 & 0 \\ 0 & s_2 & 0 & 0 \\ 0 & 0 & s_3 & 0 \\ 0 & 0 & 0 & 1 \end{bmatrix} \begin{bmatrix} x \\ y \\ z \\ z \\ 1 \end{bmatrix}
$$

Andrew Nealen, Rutgers, 2009

9/16/2009 <sup>6</sup>

#### **Scaling** isotropic

- The special case  $s_1 = s_2 = s_3 = s$  means equal (isotropic) scaling for all coordinate axes
- The homogeneous matrix has the form

$$
\begin{bmatrix} s & 0 & 0 & 0 \ 0 & s & 0 & 0 \ 0 & 0 & s & 0 \ 0 & 0 & 0 & 1 \ \end{bmatrix} = \begin{bmatrix} 1 & 0 & 0 & 0 \ 0 & 1 & 0 & 0 \ 0 & 0 & 1 & 0 \ 0 & 0 & 0 & \frac{1}{s} \ \end{bmatrix}
$$

# Shearing

- **Shearing SH modifies the basis vectors as** 
	- **SH**((1, 0, 0)<sup>t</sup>) = (1, s<sub>1</sub>, s<sub>3</sub>)<sup>t</sup>
	- **SH**((0, 1, 0)<sup>t</sup>) =  $(s_2, 1, s_4)$ <sup>t</sup>

• SH((0, 0, 1)<sup>t</sup>) = 
$$
(s_5, s_6, 1)^t
$$

$$
\begin{array}{ccc}\n\cdot & & & \\
\hline\n\frac{e_1^2}{e_1} & & \\
\hline\n\end{array}
$$

■ Resulting in the following 3x3 linear and 4x4 homogeneous transformation

$$
\begin{pmatrix} 1 & s_2 & s_5 \ s_1 & 1 & s_6 \ s_3 & s_4 & 1 \end{pmatrix} \qquad \begin{bmatrix} x' \\ y' \\ z' \\ 1 \end{bmatrix} = \begin{bmatrix} 1 & s_2 & s_5 & 0 \\ s_1 & 1 & s_6 & 0 \\ s_3 & s_4 & 1 & 0 \\ 0 & 0 & 0 & 1 \end{bmatrix} \begin{bmatrix} x \\ y \\ z \\ z \\ 1 \end{bmatrix}
$$

Andrew Nealen, Rutgers, 2009

### Homogeneous coordinates

Geometric interpretation

- **Example 21 Linear transformation** in 3D can be used to compute affine transformation in 2D
- **Affine** translation in 2D becomes **linear** shear in 3D within the $w = 1$  plane (!)

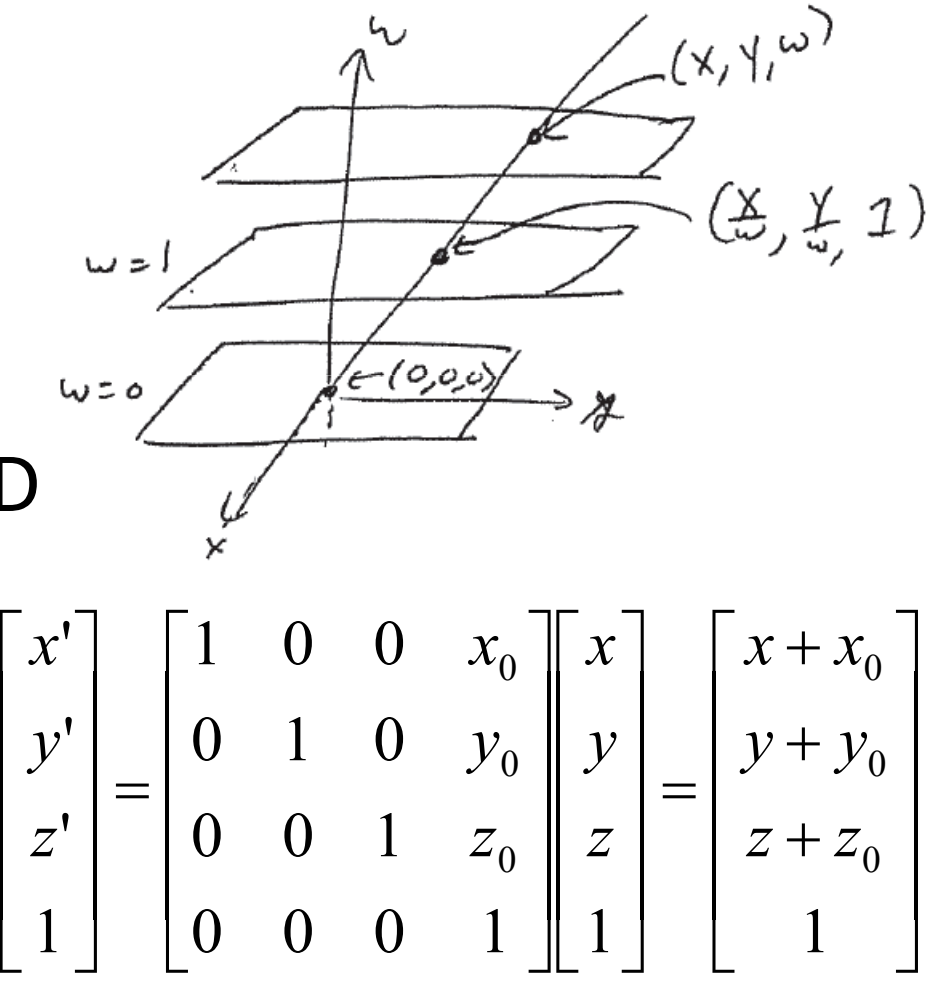

### Rotation

- **Rotation R**<sub>α</sub> with angle  $\alpha$  about the *z*-axis **ration** modifies the basis vectors as
	- **R**<sub>α</sub>((1, 0, 0)<sup>t</sup>) = ( cos  $\alpha$ , sin  $\alpha$ , 0)
	- **R**<sub>α</sub>((0, 1, 0)<sup>t</sup>) = (-sin  $\alpha$ , cos  $\alpha$ , 0)
	- **R**<sub>α</sub>((0, 0, 1)<sup>t</sup>) = (0, 0, 1)

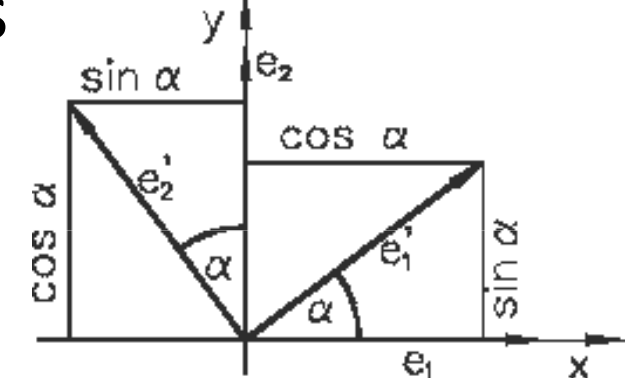

■ Resulting in the following 3x3 linear and 4x4 homogeneous transformation

$$
\begin{bmatrix}\n\cos \alpha & -\sin \alpha & 0 \\
\sin \alpha & \cos \alpha & 0 \\
0 & 0 & 1\n\end{bmatrix}\n\begin{bmatrix}\nx' \\
y' \\
z' \\
1\n\end{bmatrix} =\n\begin{bmatrix}\n\cos \alpha & -\sin \alpha & 0 & 0 \\
\sin \alpha & \cos \alpha & 0 & 0 \\
0 & 0 & 1 & 0 \\
0 & 0 & 0 & 1\n\end{bmatrix}\n\begin{bmatrix}\nx \\
y \\
z \\
1\n\end{bmatrix}
$$

### Rotation

■ The following turning angles are positive in a right handed coordinate system

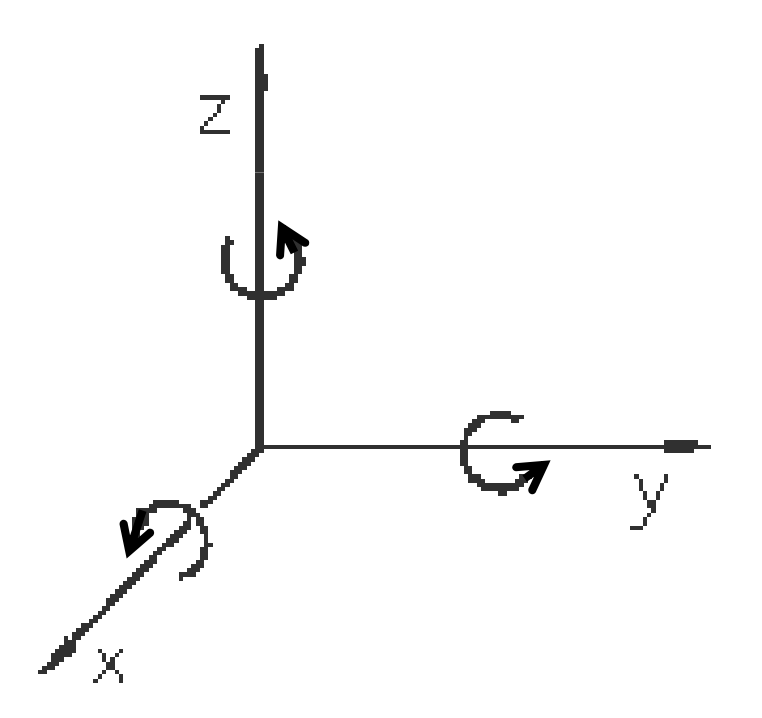

### Rotation

- $\blacksquare$  For rotations  $\mathbf{R}_{\alpha}$  about the *x* and *y*-axis
	- Angle <sup>α</sup> about the *x*-axis

$$
\begin{bmatrix} x' \\ y' \\ z' \\ 1 \end{bmatrix} = \begin{bmatrix} 1 & 0 & 0 & 0 \\ 0 & \cos \alpha & -\sin \alpha & 0 \\ 0 & \sin \alpha & \cos \alpha & 0 \\ 0 & 0 & 0 & 1 \end{bmatrix} \begin{bmatrix} x \\ y \\ z \\ 1 \end{bmatrix}
$$

Angle  $\alpha$  about the y-axis

$$
\begin{bmatrix} x' \\ y' \\ z' \\ 1 \end{bmatrix} = \begin{bmatrix} \cos \alpha & 0 & \sin \alpha & 0 \\ 0 & 1 & 0 & 0 \\ -\sin \alpha & 0 & \cos \alpha & 0 \\ 0 & 0 & 0 & 1 \end{bmatrix} \begin{bmatrix} x \\ y \\ z \\ 1 \end{bmatrix}
$$

### Rotation about an arbitrary axis

Rotation  $R(x,y,z)$  about the normalized vector  $\mathbf{r} = (x,y,z)$ <sup>t</sup> with angle  $\alpha$ 

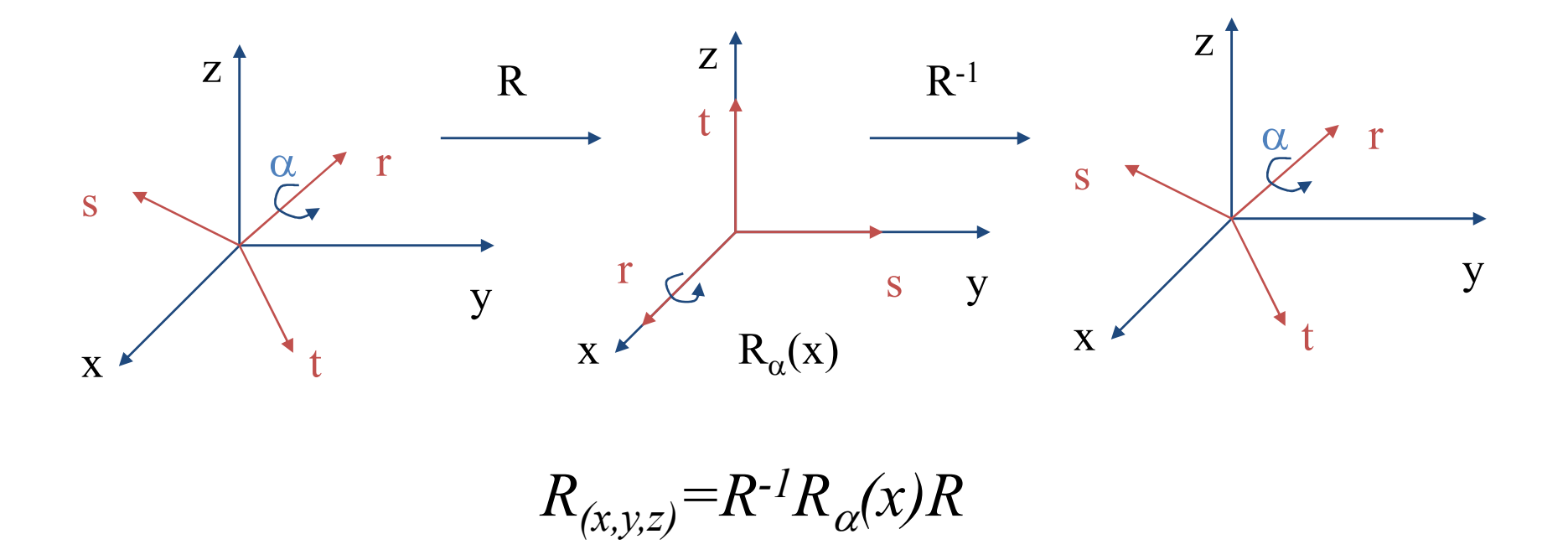

 $9/16/2009$  13

#### Rotation about an arbitrary axisComputing **R**

- Define orthonormal basis (**r**,**s**,**t**)
	- **First basis vector is r**
	- $\blacksquare$  Second basis vector s is orthogonal to r:

$$
s = \frac{r \times e_x}{\|r \times e_x\|} \quad \text{or (if } r \|e_x\text{)} \quad s = \frac{r \times e_y}{\|r \times e_y\|}
$$

■ Third basis vector  $\mathbf{t} = \mathbf{r} \times \mathbf{s}$ 

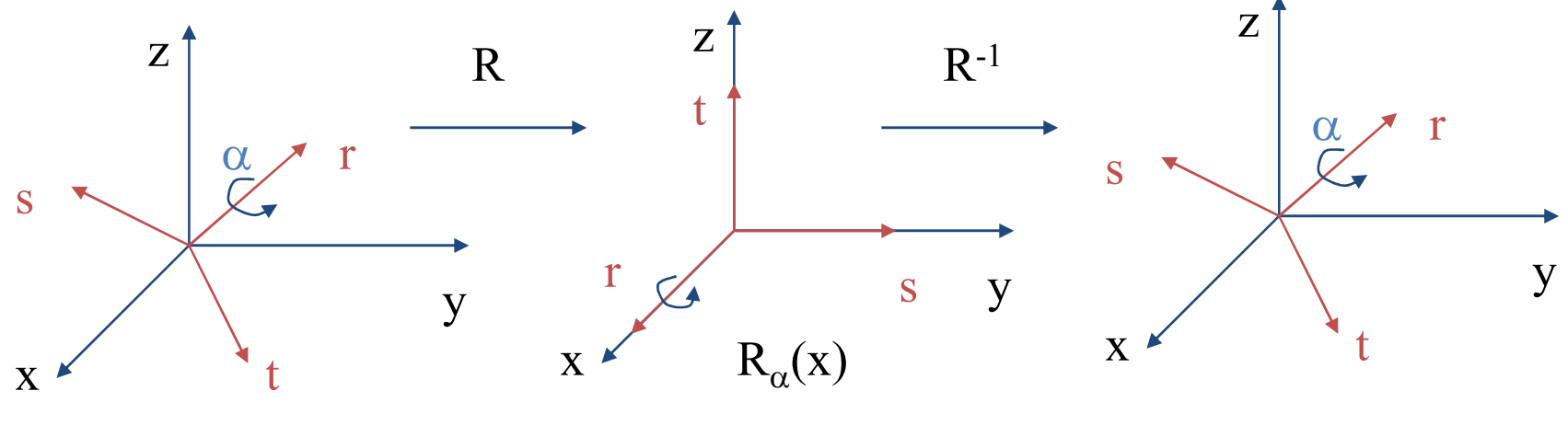

Andrew Nealen, Rutgers, 2009

9/16/2009 14

#### Rotation about an arbitrary axisComputing **R**

- Write vectors (**r**,**s**,**t**) into the columns of the transformation matrix
- $\blacksquare$  T-matrix is orthogonal and transforms
	- $\bullet$   $\bullet$ <sub>x</sub> $\rightarrow$ **r**,  $\bullet$ <sub>y</sub> $\rightarrow$ **s**,  $\bullet$ <sub>z</sub> $\rightarrow$ **t**. (this is R- 1 $\mathbf{e}_x \!\!\rightarrow\!\! \mathbf{r}, \, \mathbf{e}_y \!\!\rightarrow\!\! \mathbf{s}, \, \mathbf{e}_z \!\!\rightarrow\!\! \mathbf{t}.$  (this is  $\mathrm{R}^\text{-1})$
	- For orthogonal matrices  $A$  the following holds  $\mathrm{A}^\text{-1}$ = $\mathrm{A}^\text{t}$
- $\blacksquare$  Therefore: R is constructed by writing the vectors (**r**,**s**,**t**) into the rows of the matrix

#### Rotation about an arbitrary axisComputing **R**

For clockwise rotation about the vector  $(x,y,z)$  ${\sf und}$  den angle  $\alpha$ , using shorthands  $s{=}\mathrm{sin}(\alpha),$  $c = \cos(\alpha)$  und  $t = 1-\cos(\alpha)$  the resulting matrix is given as

$$
R_{(x,y,z)} = \begin{bmatrix} t \cdot x^2 + c & t \cdot x \cdot y - s \cdot z & t \cdot x \cdot z + s \cdot y & 0 \\ t \cdot x \cdot y + s \cdot z & t \cdot y^2 + c & t \cdot y \cdot z - s \cdot x & 0 \\ t \cdot x \cdot z - s \cdot y & t \cdot y \cdot z + s \cdot x & t \cdot z^2 + c & 0 \\ 0 & 0 & 0 & 1 \end{bmatrix},
$$

 $9/16/2009$  16

## Rotation about an arbitrary point

- Axis of rotation through a point different from the origin
	- Move center of rotation to the origin
	- **Perform rotation as previously described**
	- Move center of rotation back

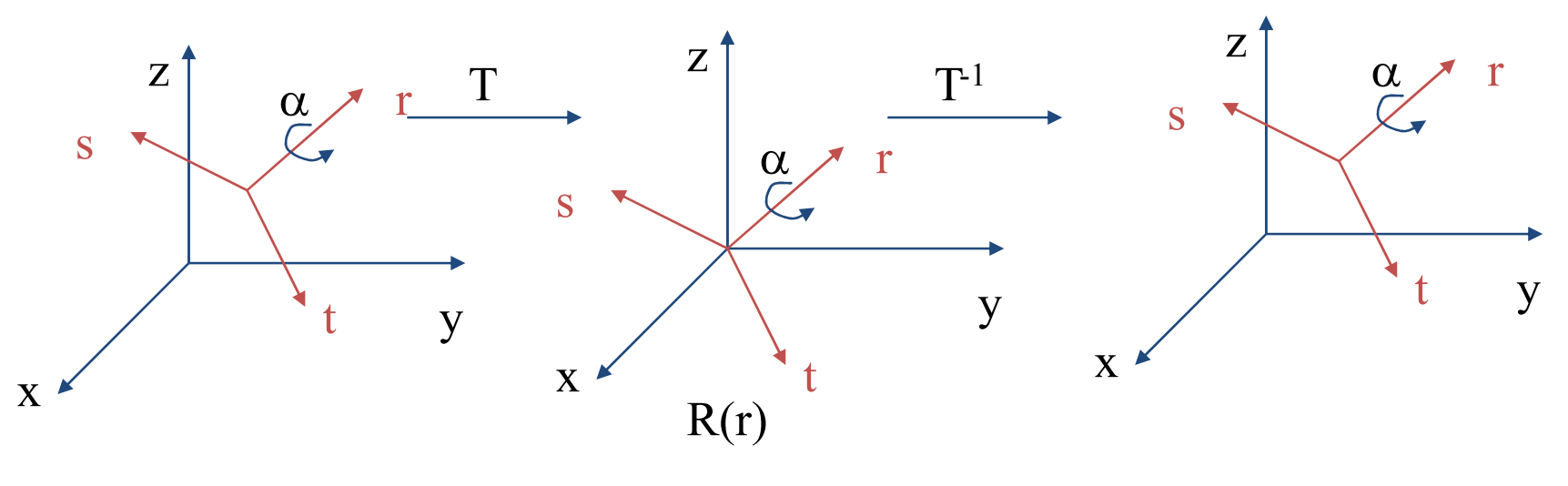

### Rotation about an arbitrary point

#### ■ Example

- Rotation in positive direction about an axis through the point $(x_0, y_0, z_0)$  by angle  $\alpha$
- The axis of rotation is the z-direction in this example

$$
p' = \begin{bmatrix} 1 & 0 & 0 & x_0 \\ 0 & 1 & 0 & y_0 \\ 0 & 0 & 1 & z_0 \\ 0 & 0 & 0 & 1 \end{bmatrix} \cdot \begin{bmatrix} \cos \alpha & -\sin \alpha & 0 & 0 \\ \sin \alpha & \cos \alpha & 0 & 0 \\ 0 & 0 & 1 & 0 \\ 0 & 0 & 0 & 1 \end{bmatrix} \cdot \begin{bmatrix} 1 & 0 & 0 & -x_0 \\ 0 & 1 & 0 & -y_0 \\ 0 & 0 & 1 & -z_0 \\ 0 & 0 & 0 & 1 \end{bmatrix} \cdot p
$$

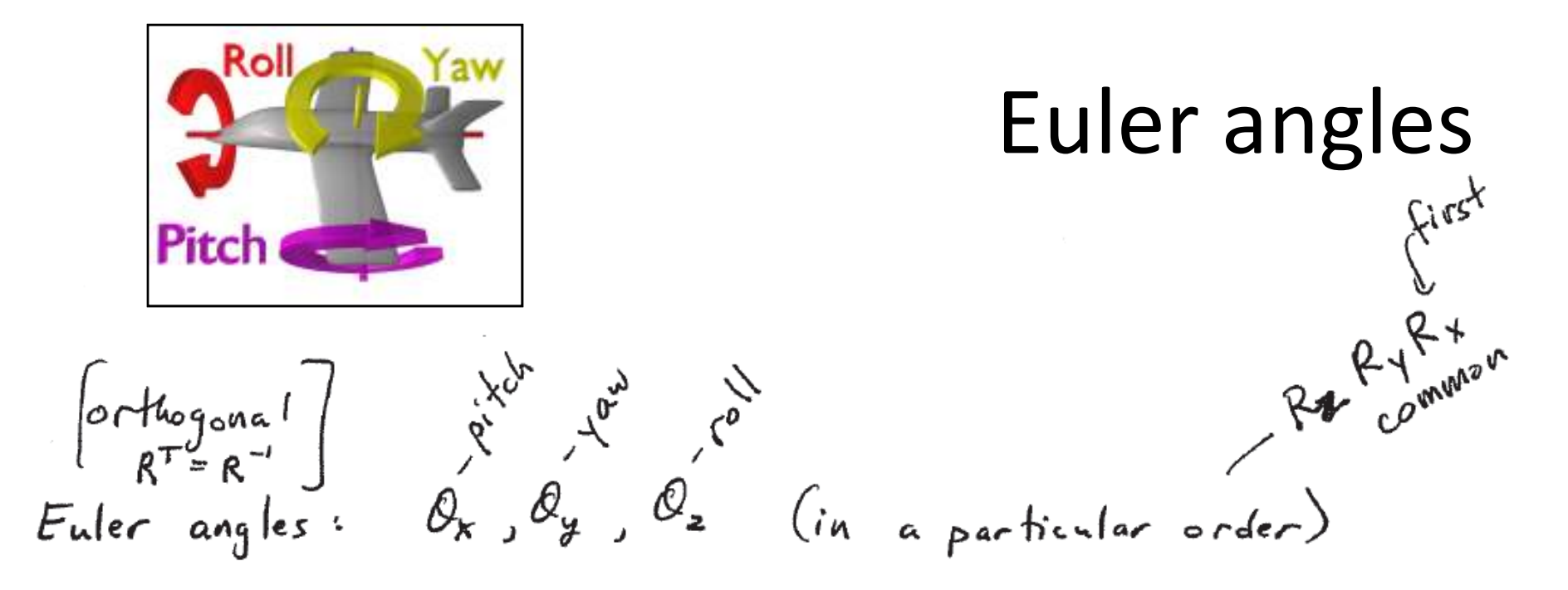

 Axis angle (previous slides) is preferred over Euler angles  $\rightarrow$  Gimbal lock!

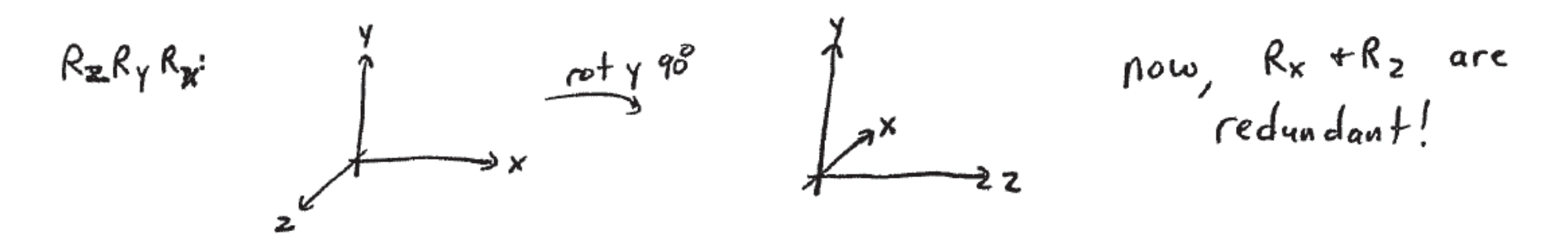

## Excursion/aside: quaternions

- 4-dimensional analog to complex numbers
- **Multiplication of complex numbers can** describe orientation and rotation in 2D
- **Complex numbers**  $c = a + ib = |c| \cdot e^{i\Theta}$  $= a + i b = |c| \cdot e^x$  $c = a + ib = |c| \cdot e^{i}$
- **Multiplication represents a** similarity transformation

$$
c_1 \cdot c_2 = |c_1| \cdot |c_2| \cdot e^{i(\Theta_1 + \Theta_2)}
$$

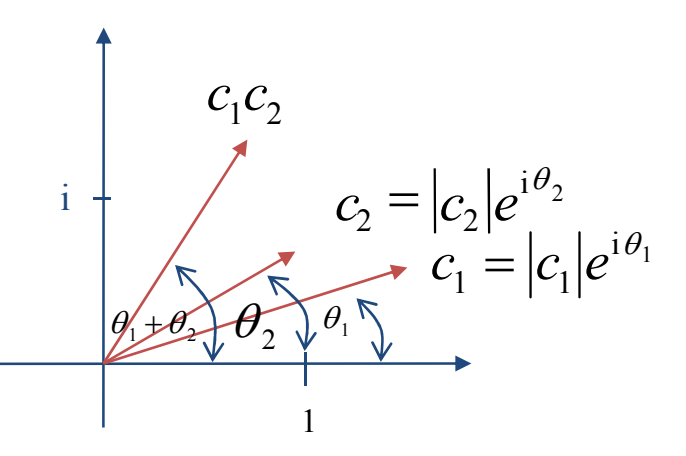

## Excursion/aside: quaternions

- Definition
	- Three imaginary numbers: *i*,*j*,*k*
	- **q** =  $a + bi + cj + dk$
	- **Multiplication rules** 
		- $\blacksquare$   $i^2 = j^2 = k^2 = -1$
		- $\blacksquare$  *ij* =  $\lnot$ *ji* = *k*
		- $\blacksquare$  *jk* =  $-kj = i$
		- $\blacksquare$   $ki = -ik = j$
	- Careful: multiplication is not commutative!

#### Excursion/aside: quaternionsProperties

**Quaternions can be split into real and** imaginary Parts

$$
q = (s, \vec{v}) = s + v_1 \mathbf{i} + v_2 \mathbf{j} + v_3 \mathbf{k}
$$

- **Multiplication**  $q_1 q_2 = (s_1 s_2 - \vec{v}_1 \cdot \vec{v}_2, s_1 \vec{v}_2 + s_2 \vec{v}_1 + \vec{v}_1 \times \vec{v}_2)$  $\rightarrow$  $\rightarrow$  $\rightarrow$  $\rightarrow$  $\rightarrow$  $= (s_1 s_2 - v_1 \cdot v_2, s_1 v_2 + s_2 v_1 + v_1 \times v_2)$
- Conjugate

$$
\overline{q} = (s, -\vec{v})
$$

■ Norm

$$
||q|| = \sqrt{s^2 + v_1^2 + v_2^2 + v_3^2}
$$

# Rotations and quaternions

- **Points in space can be represented as purely** imaginary quaternions $\mathbf{q}_p = (0, \mathbf{p}) = p_1 \mathbf{i} + p_2 \mathbf{j} + p_3 \mathbf{k}$
- **Rotation of p about the origin** 
	- $\bf q_p$ <sup>c</sup> =  $\bf q_r$ **q**<sub>p</sub> $\bf q_r$  $^{-1}$ , where  $\mathbf{q}_i$  is a unit quaternion
- Inverse
	- For unit quaternions (as well as for complex numbers)  $q^{-1}$   $=$   $\overline{q}$ −1
	- **The inverse of a unit quaternion is equal to its** conjugate

Andrew Nealen, Rutgers, 2009

9/16/2009 23

## Rotations and quaternions

- **Unit quaternions are isomorph to orientations**
- Unit quaternions can be expressed as

$$
\mathbf{q}_r = (\cos(\alpha), \sin(\alpha)\mathbf{v})
$$

with unit vector  $\vec{v}$  $\rightarrow$ 

 $\mathbf{q}_\mathbf{r}$  about the axis $\frac{1}{r}$  is equivalent to a rotation of angle 2 $\alpha$ 

$$
\mathbf{q}_{\mathbf{p}'} = \mathbf{q}_{\mathbf{r}} \, \mathbf{q}_{\mathbf{p}} \, \mathbf{q}_{\mathbf{r}}^{-1}
$$

■ We can compose the basic operations

$$
MR_{2}S = \begin{bmatrix} S_{x} cos \theta_{z} & -s_{y} sin \theta_{z} & 0 & \theta_{x} \\ s_{x} sin \theta_{z} & s_{y} cos \theta_{z} & 0 & \theta_{y} \\ 0 & 0 & 0 & 0 & 1 \end{bmatrix}
$$

■ In general, transformations do not commute!

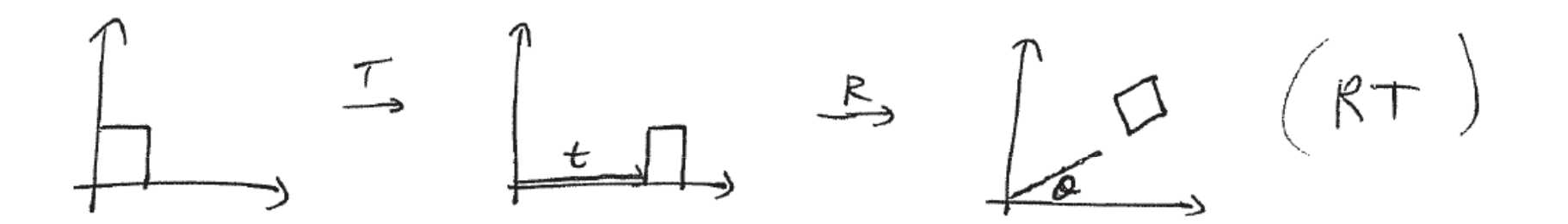

■ In general, transformations do not commute!

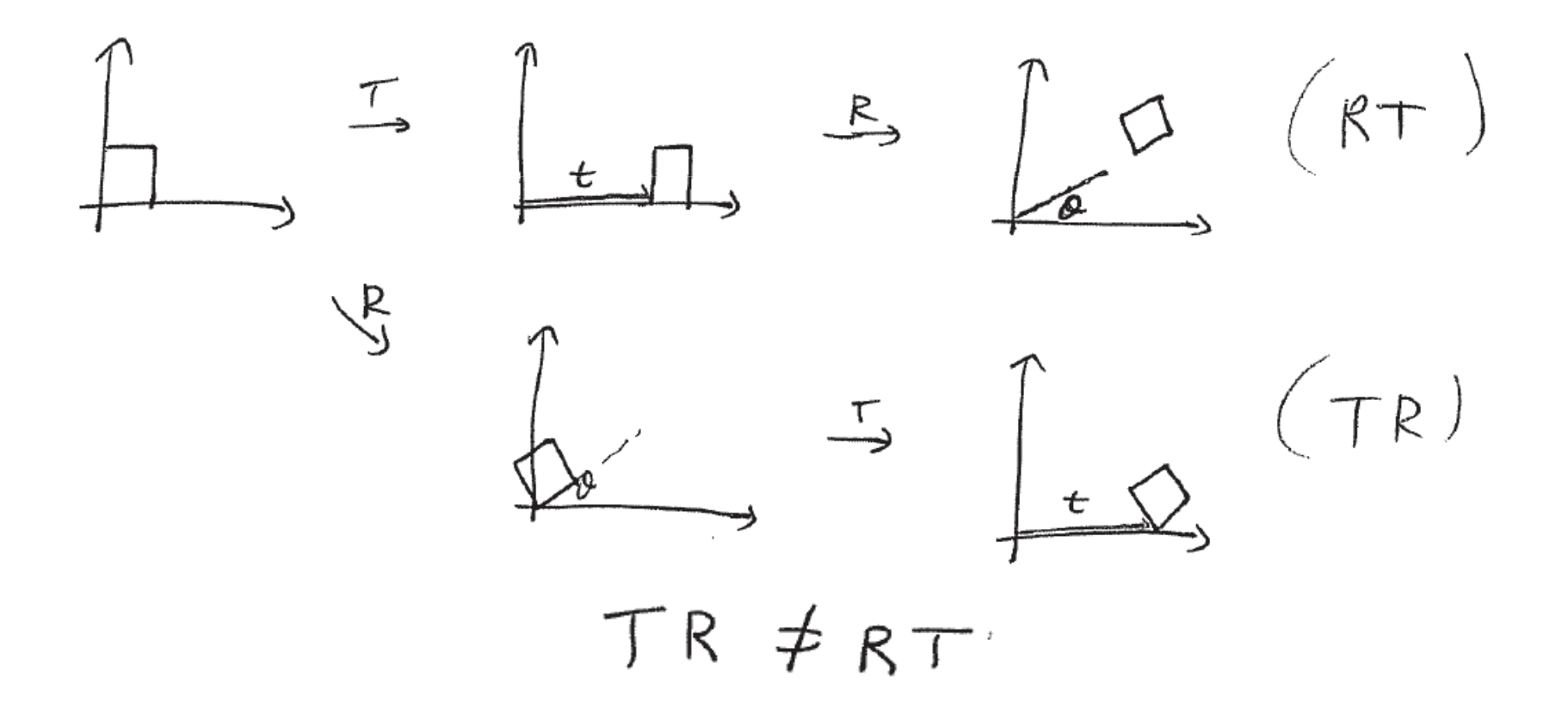

■ In general, transformations do not commute!

$$
TR = \begin{bmatrix} \cos \theta & -\sin \theta & \frac{t}{t} \\ \sin \theta & \cos \theta & \frac{t}{t} \\ 0 & 0 & 1 \end{bmatrix}
$$
rotated  $\begin{pmatrix} \frac{t}{t} \\ \frac{t}{t} \\ \frac{t}{t} \end{pmatrix}$   
RT = 
$$
\begin{bmatrix} \cos \theta & -\sin \theta & \cos \theta t \\ \sin \theta & \cos \theta & \frac{\sin \theta t}{t} + \cos \theta t \\ 0 & 0 & 1 \end{bmatrix}
$$

- Only commute in general
	- Any two translations
	- **Two rotations around the same axis**
	- Any two scales
	- **Example 2 Rotation and uniform** scale

# How is this implemented?

- Transform points + vectors
	- Original geometry (= positions in local coords) is left **unchanged!**
- Computations with transformed versions
- **Use shape representations based on points** and vectors
	- These are preserved under affine transformations

# How is this implemented?

■ Line segments

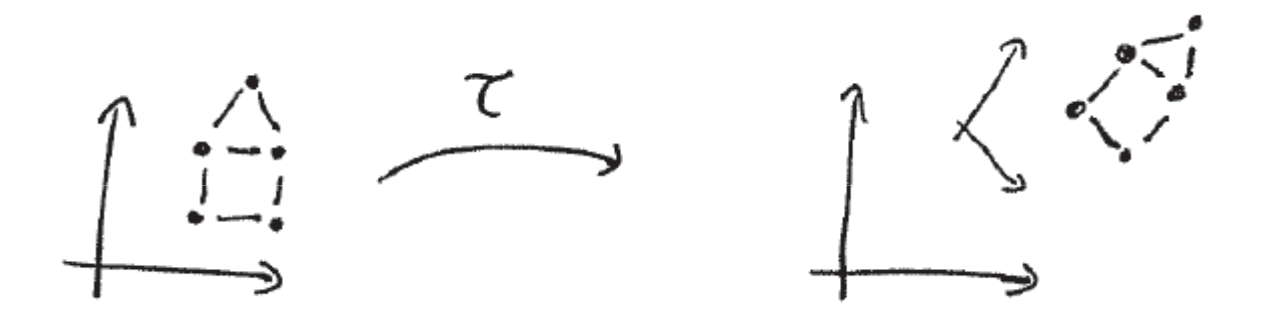

- Affine transformations map lines to lines
- So just transform the vertices (points) and connect the transformed points

# How is this implemented?

Curves and surfaces work too

$$
\frac{1}{\sqrt{1-\frac{1}{1-\frac{1}{1-\
$$

- **Works since shape is built using multiple linear** interpolations(transformed curve = curve produced using transformed points)
- **Some nonlinear deformations work this way**

# In OpenGL

- Maintain the "current" affine transformation
	- This is simply a single 4x4 matrix
	- All specified points (using **glVertex(…)**) are transformed by this matrix
	- **OpenGL provides transformation functions for** modifying this matrix

\n
$$
\int \text{Load} \, \text{J} \, \text{den} \, \text{fif} \, \text{f} \, \text{f}
$$
\n

\n\n $\int \text{I} \, \text{T} \, \text{ans} \, \text{I} \, \text{a} \, \text{f} \, \text{f} \, \text{$ 

## In OpenGL

- Maintain the "current" affine transformation
	- Matrix stack (incl. push and pop operations) to maintain a list of matrices
	- **Top matrix is "current" modelview matrix**